# **HALLERES**

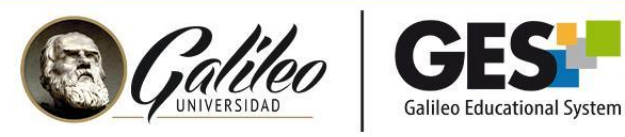

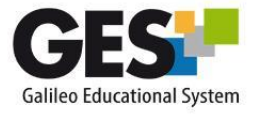

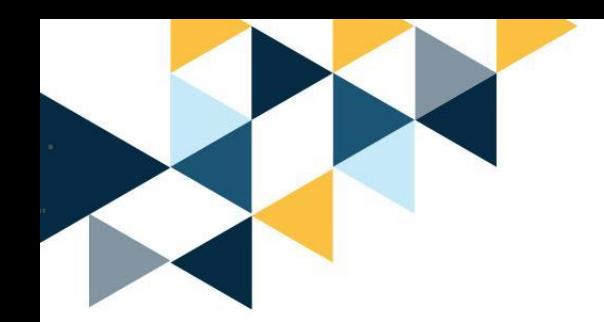

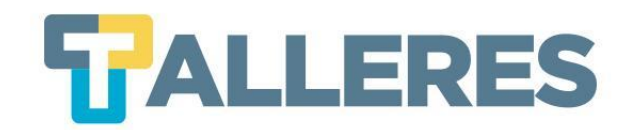

### Gamificación a través de Escape Rooms creados en GENIALLY

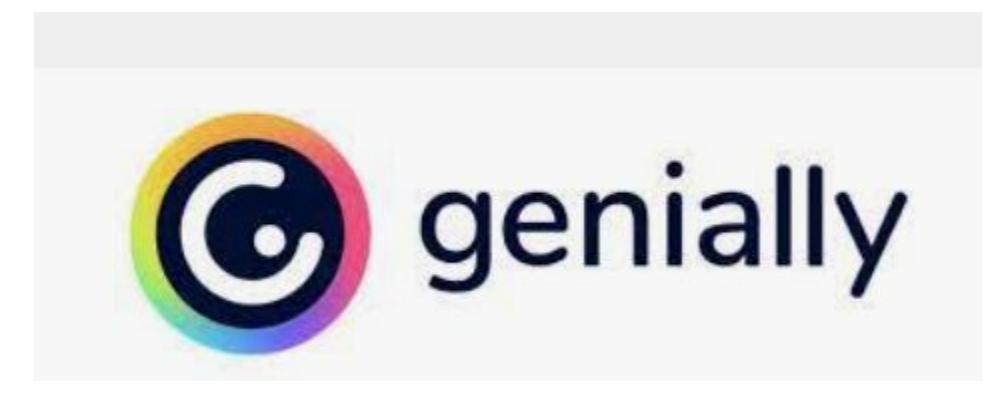

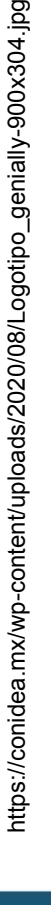

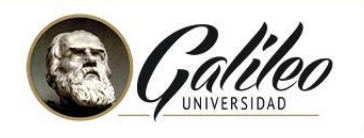

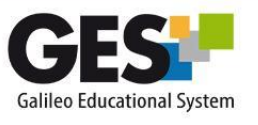

## **Tabla de Contenido**

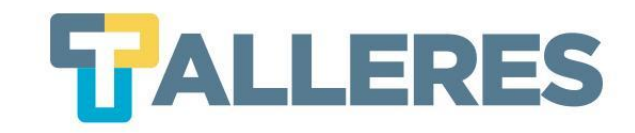

- 1. Clases dinámicas y activas…
- 2. Retos del proceso de enseñanza-aprendizaje en entornos virtuales
- 3. ¿Cómo la gamificación a través de escape rooms podría apoyar estos desafíos?
- 4. ¿Qué es la gamificación?
- 5. ¿Para qué sirve?
- 6. ¿Cuáles son los 5 pasos para gamificar en genially?
- 7. 4 beneficios de genially
- 8. ¿Qué es genially?
- 9. ¿Cómo funciona genially?
- 10. Funcionalidades de genially
- 11. Demostración de genially

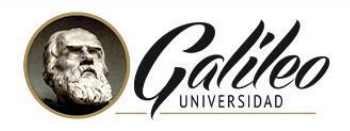

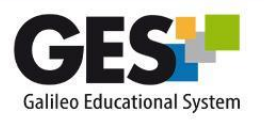

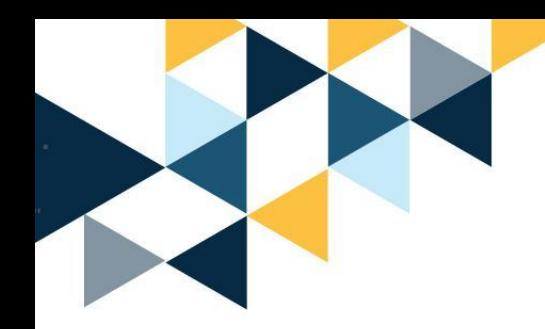

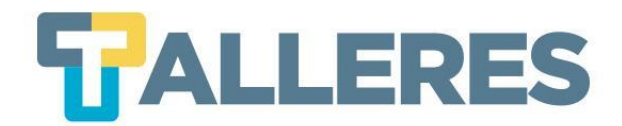

#### Clases dinámicas y activas...

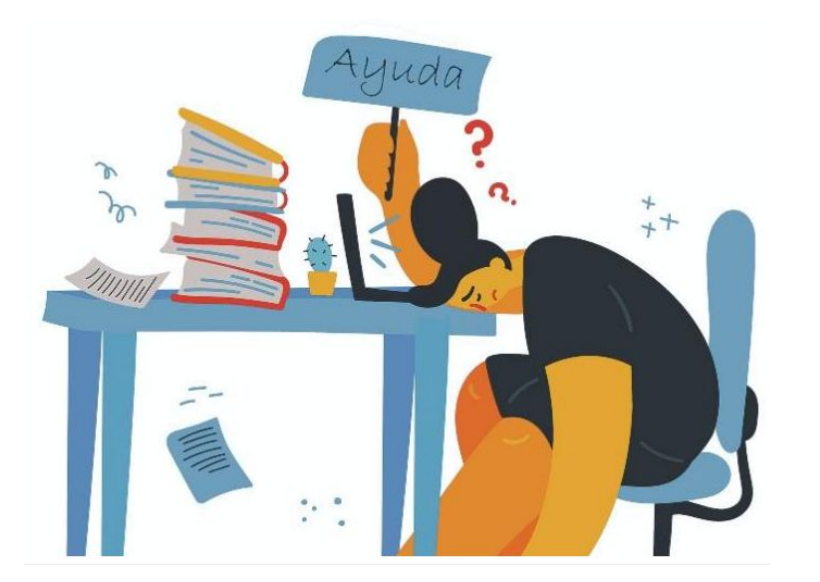

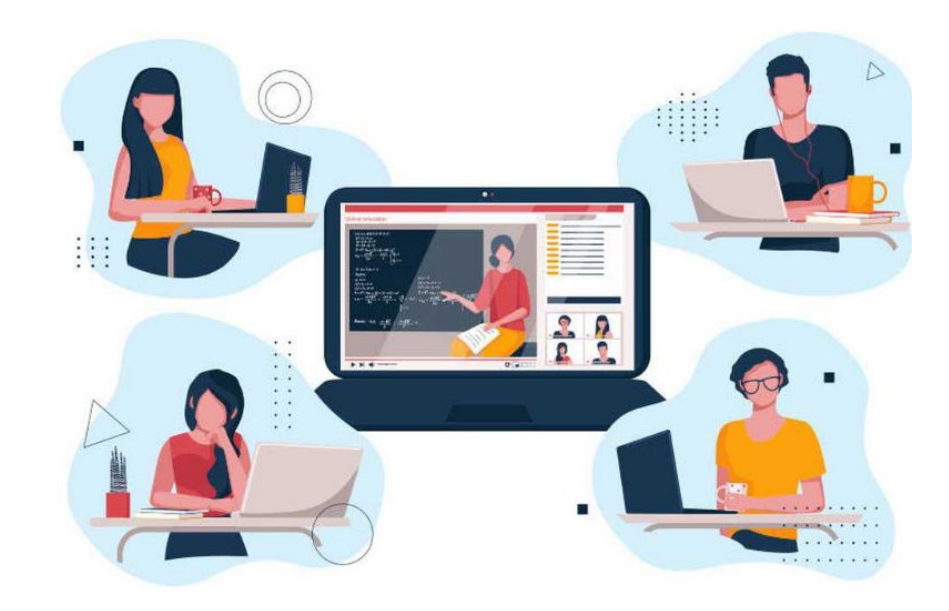

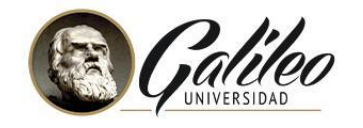

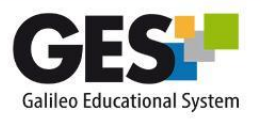

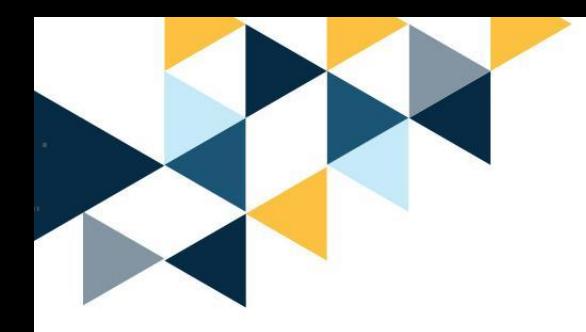

#### **TALLERES** Retos del proceso de enseñanza-aprendizaje en entornos virtuales

#### **Fatiga Zoom**

- **LA FATIGA EMOCIONAL** se relaciona con sentirse abrumado y agotado después de interactuar con las otras personas.
- **LA FATIGA MOTIVACIONAL** se relaciona con la motivación para comenzar una actividad y sentirse activo.
- FATIGA VISUAL es como se percibe su visión o angustia visual.
- **LA FATIGA SOCIAL** se refiere a la sensación de querer estar solo después de interactuar con otras personas.
- **FATIGA GENERAL** se relaciona con la experiencia superior de estar cansado.

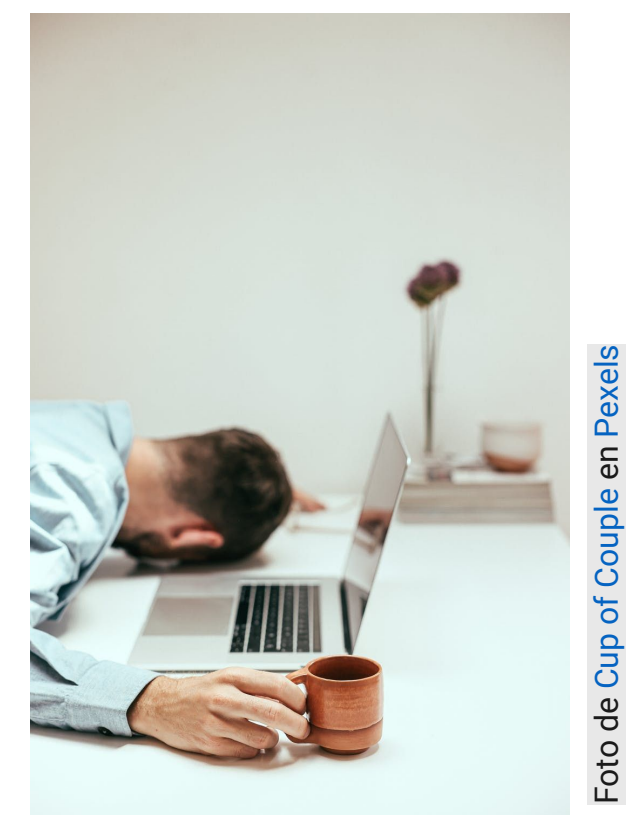

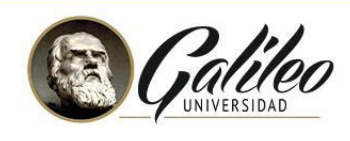

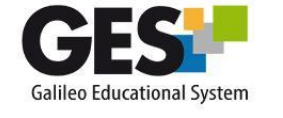

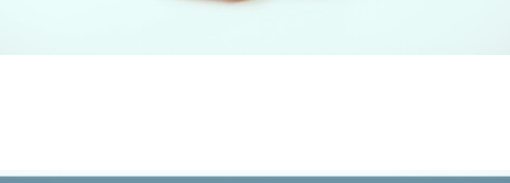

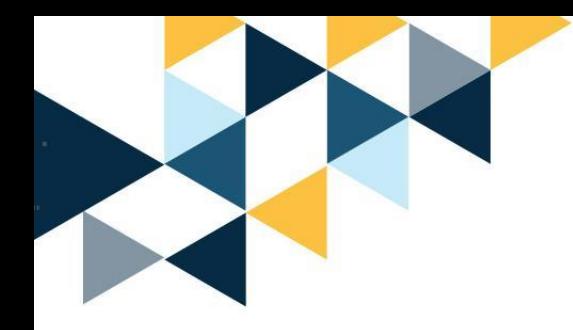

#### Retos del proceso de enseñanza-aprendizaje en entornos virtuales

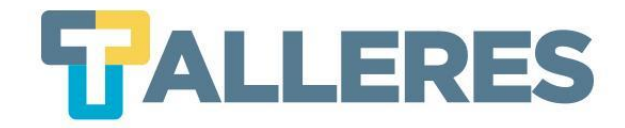

#### **FALTA DE SOCIALIZACIÓN**

Las **barreras potenciales** para el aprendizaje y la socialización de los estudiantes en el **entorno en línea** incluye:

- Lapsos de tiempo entre interacciones
- Falta de normas de comunicación claras
- La ausencia de señales visuales auditivas de conversación
- Un desequilibrio percibido en el compromiso
- La responsabilidad, y / o esfuerzo entre miembros de un grupo de trabajo.

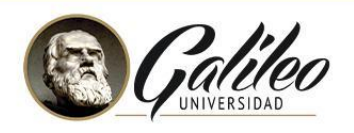

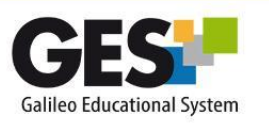

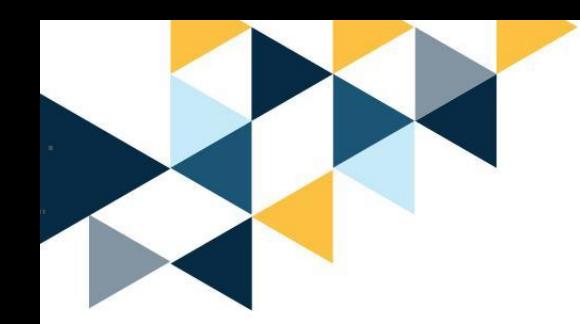

¿Cómo la Gamificación a través de escape rooms podría apoyar estos desafíos?

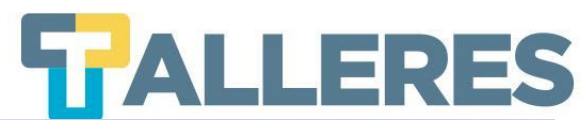

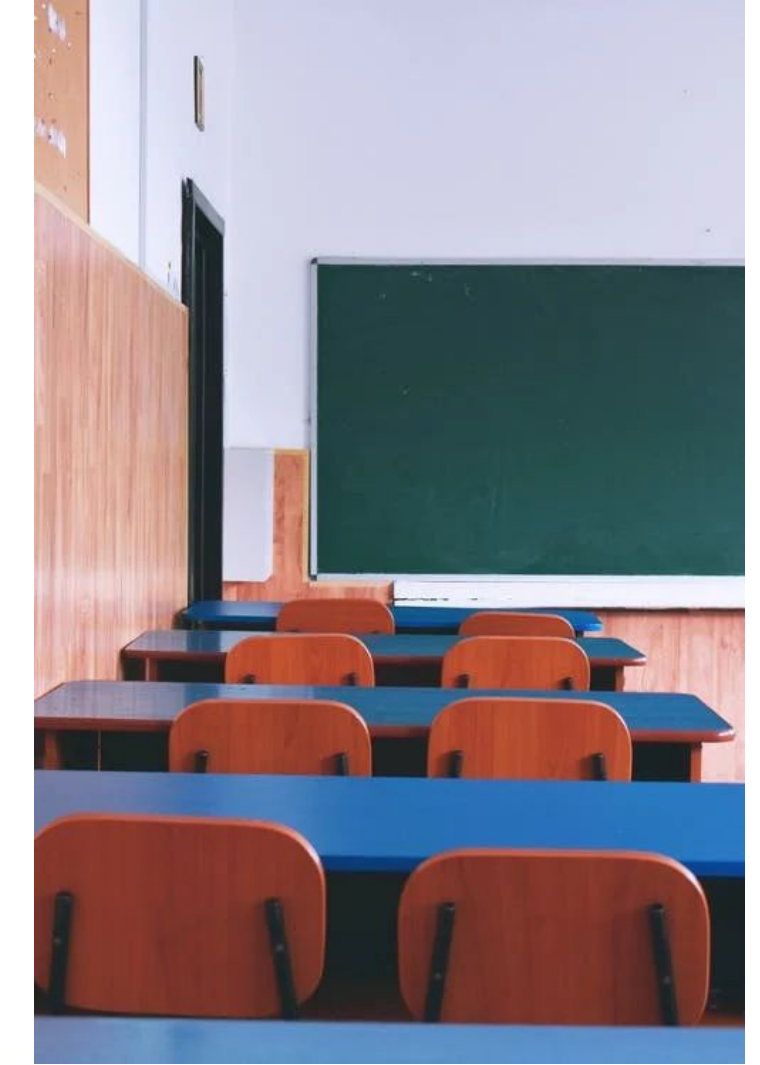

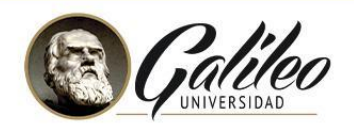

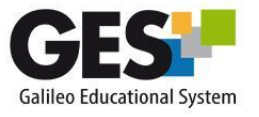

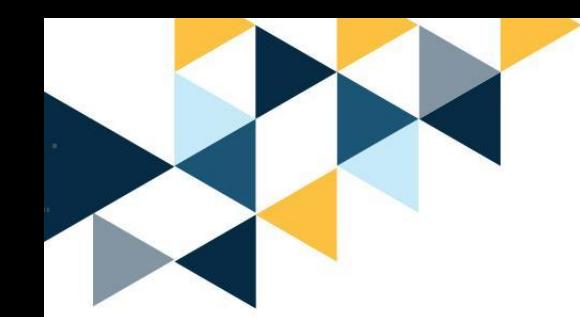

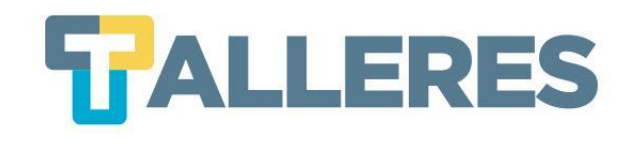

# ¿Que es la gamificación?

Consiste en disfrutar cada instante de nuestras actividades en clases, sin importar la complicación, la motivación es clave y el juego es el medio para que ocurra.

Para desarrollarla necesitamos de breakouts, puzzles, juegos, quizzes…

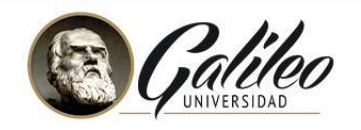

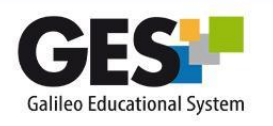

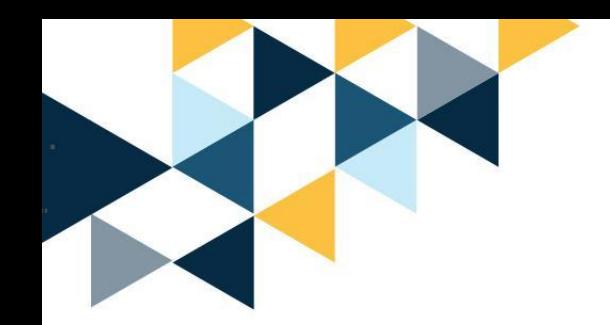

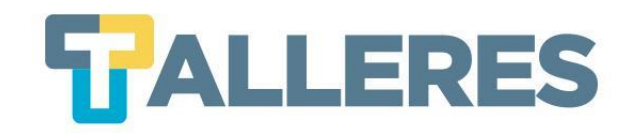

## ¿Para qué sirve?

- Enganchar
- Alumno protagonista
- Crea recuerdos
- Motiva

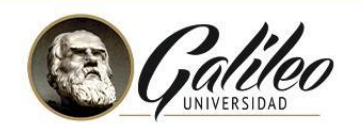

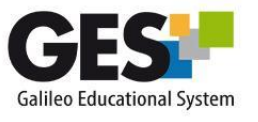

¿Cuales son los 5 pasos para TALLERES gamificar en Genially?

- **Diseñe:** diagrama las pruebas y define objetivos.
- **planifique:** crea diagramas en papel antes de gamificar.
- **Elija:** Las plantillas que se adapten a sus necesidades.
- **Edite:** Añade elementos interactivos y recursos en su creación.
- **Comparta:** en la plataforma educativa o presentación directa.

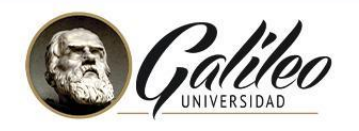

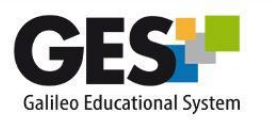

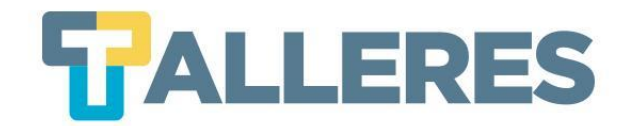

# Todos los recursos creados en Genia.ly son creadas con una cuenta gratuita

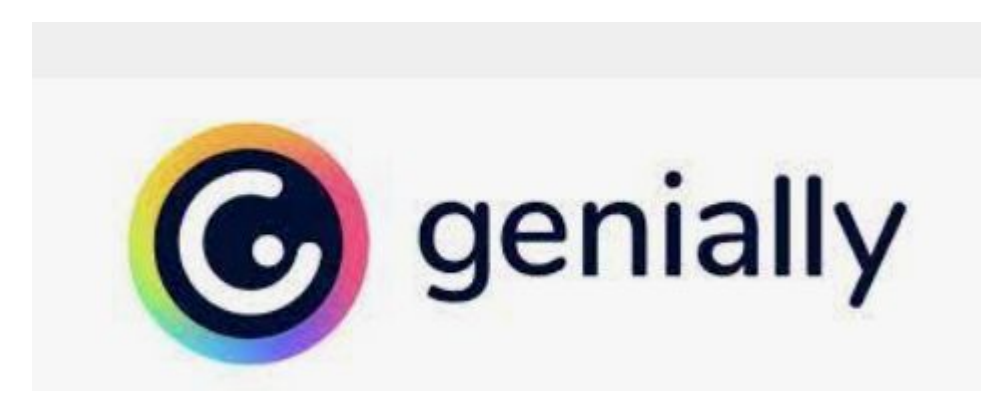

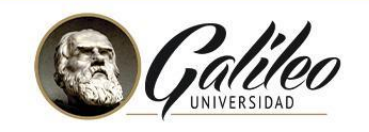

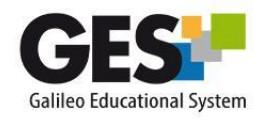

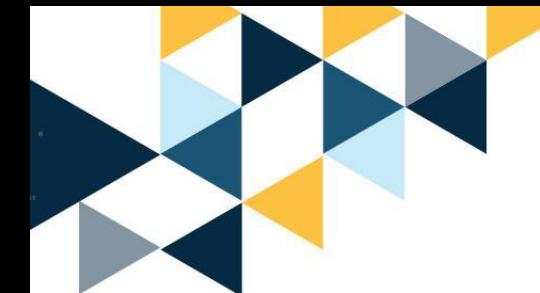

#### **4 BENEFICIOS DE GENIALLY** LLERES

- **INTERACTIVIDAD**, estudiante protagonista.
- **ANIMACIÓN**, contenidos con movimientos y animación.
- **MONITORIZACIÓN**, medir y analizar los contenidos creados.
- **INTEGRACIÓN**, con otras herramientas web.

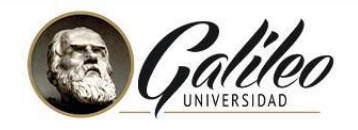

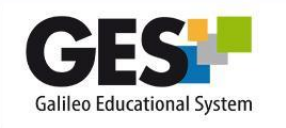

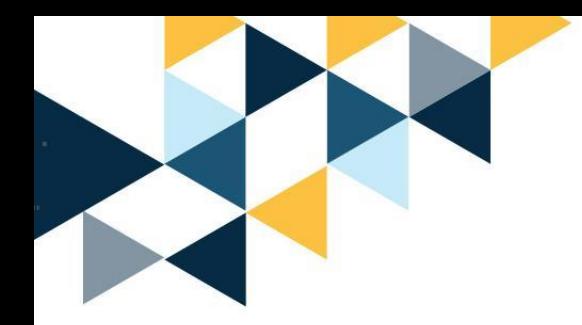

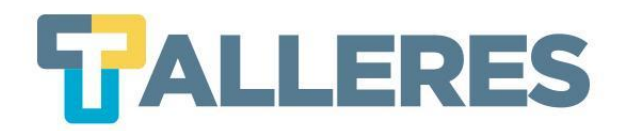

# **¿Qué es Genially?**

Genially es una herramienta en línea para crear todo tipo de contenidos visuales e interactivos de manera fácil y rápida, de uso individual o en equipo.

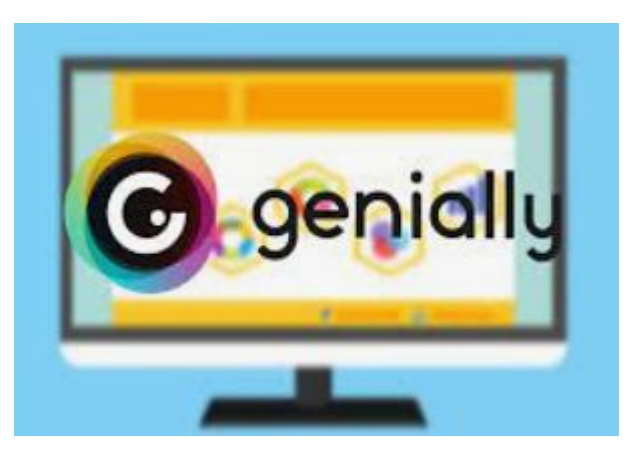

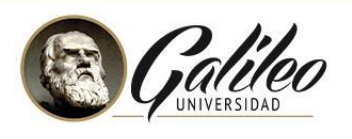

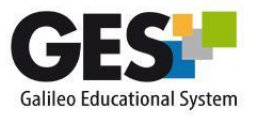

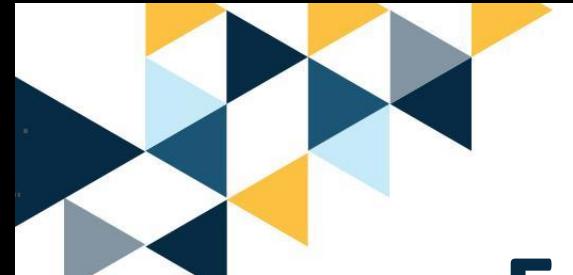

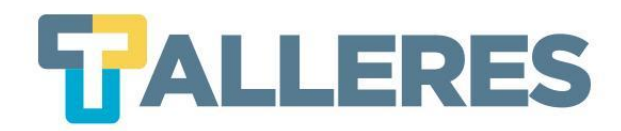

### **Funcionalidades de Genially**

- Interactividad: un contenido interactivo atrapa la atención del alumno, puede añadir interactividad a través de texto, imágenes, videos, audios y enlaces.
- Animación: la animación permite presentar el contenido de una forma atractiva, genially ofrece varios estilos y efectos de animación.
- Integración: permite trabajar en la nube, desde cualquier equipo y lugar. Lo mejor es que puede usar el enlace de su creación para insertarlo en una web, un artículo o un LMS.

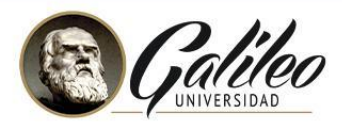

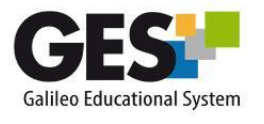

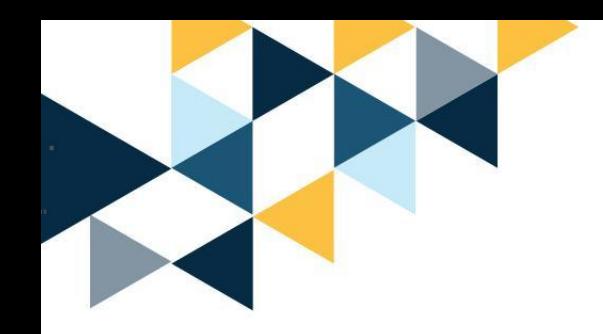

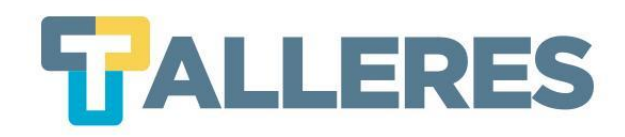

# **Genially en la** educación nos permite...

#### + Atención.

El contenido visual capta todas las miradas. Es el 90% de la información que procesamos.

#### + Participación.

La interactividad hace que exploremos para descubrir más información de forma autónoma.

#### + Memorable.

Si has visto algún genially sabes de lo que hablamos. Sorprende y es fácil de recordar.

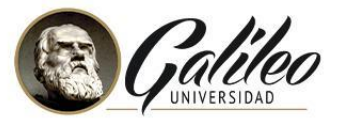

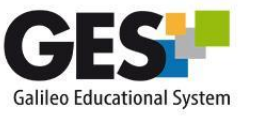

# **Tipos de actividades que pueden ser creadas en Genially**

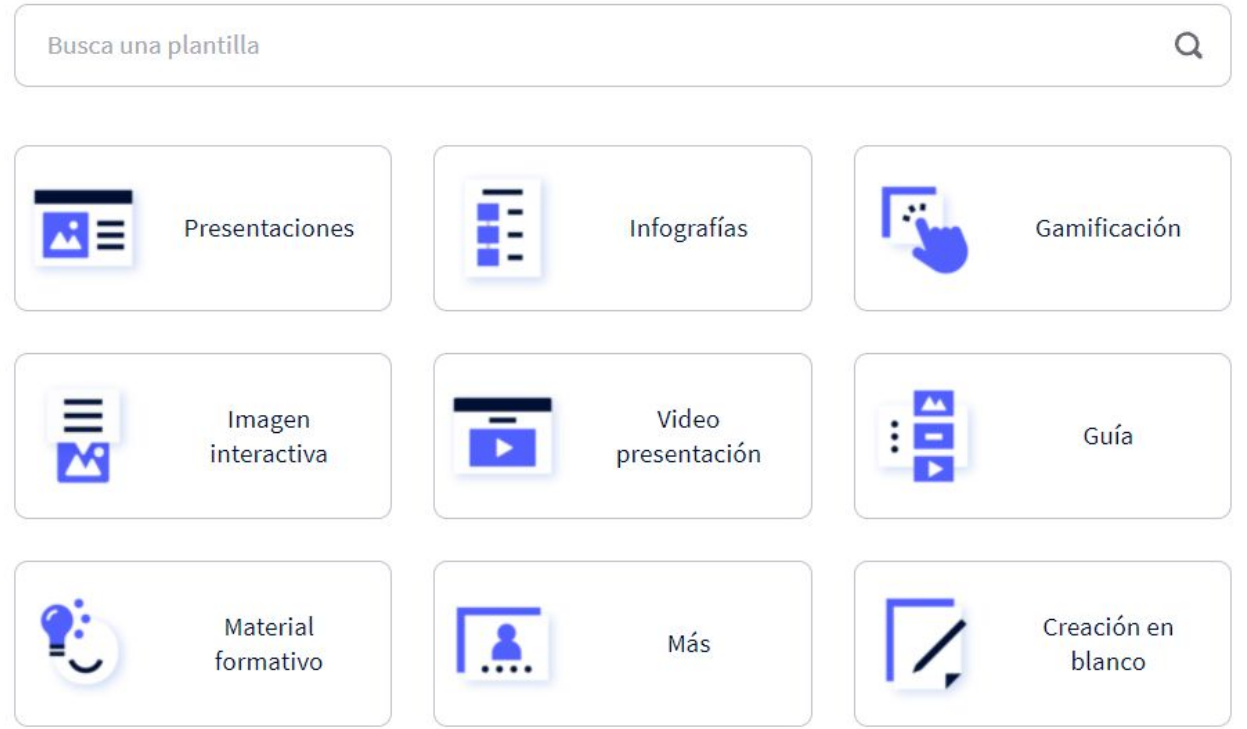

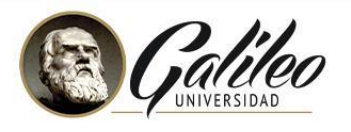

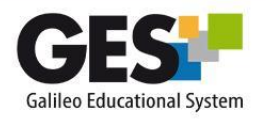

### **Versión de pago**

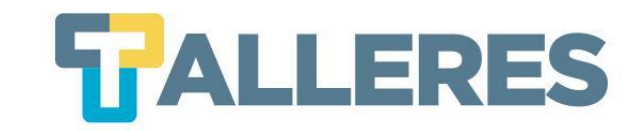

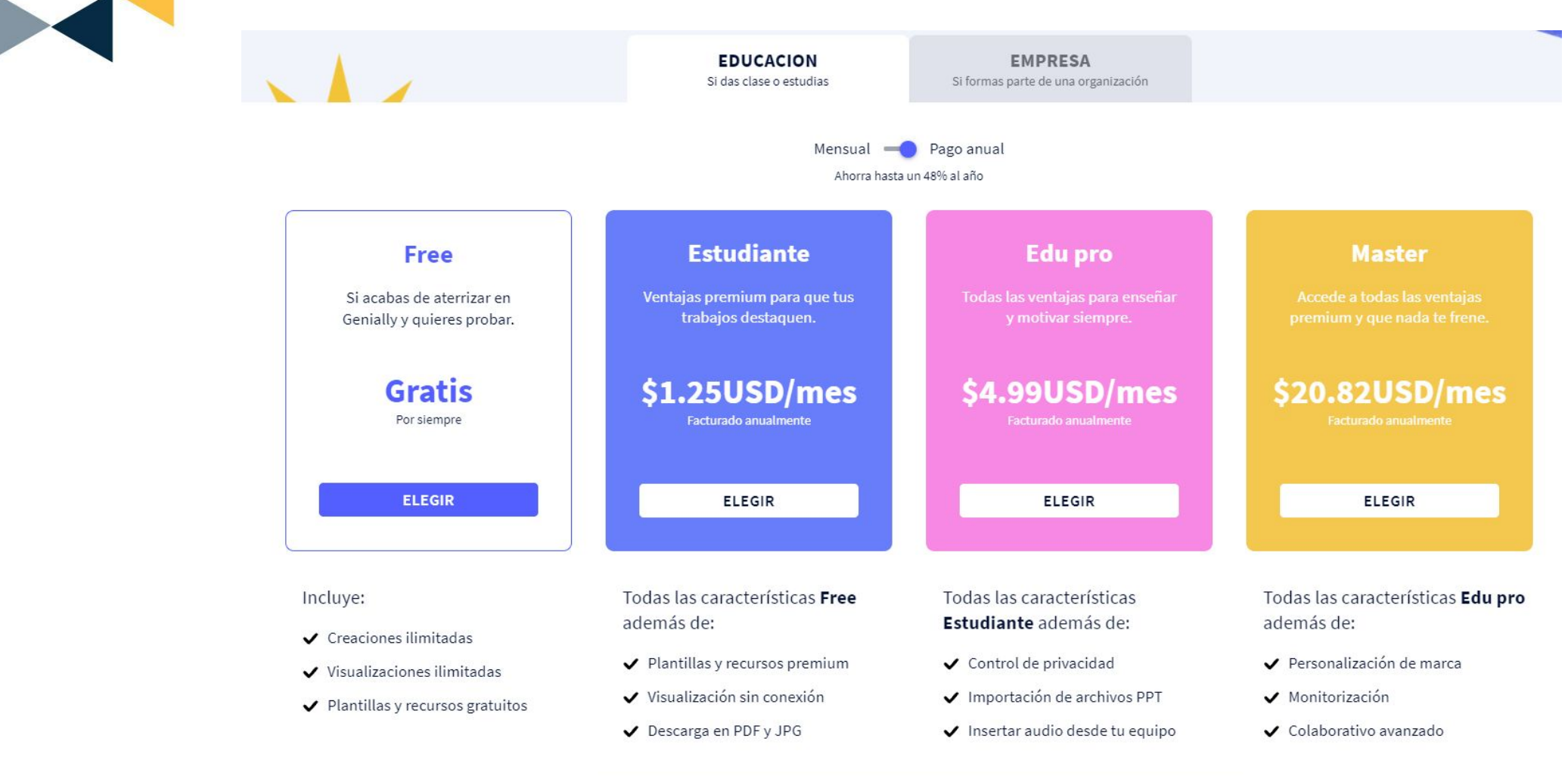

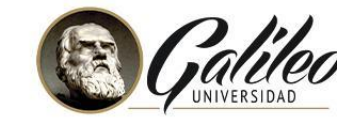

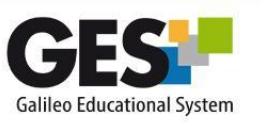

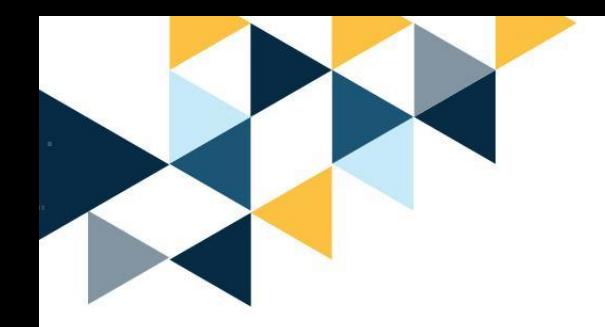

**No olvide…**

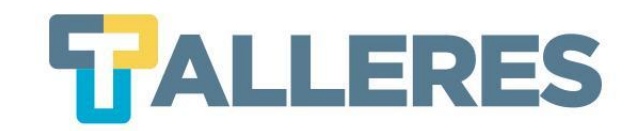

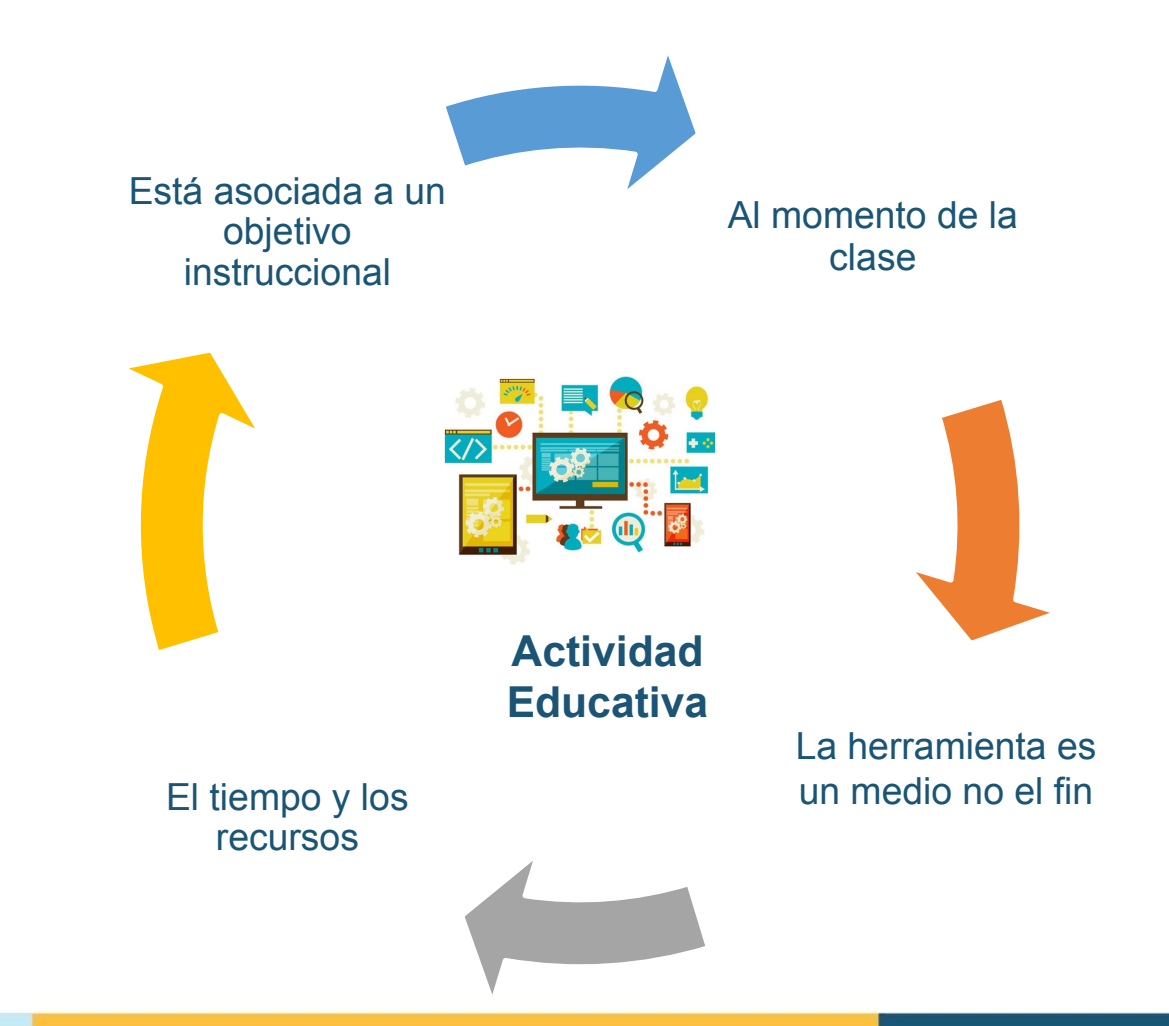

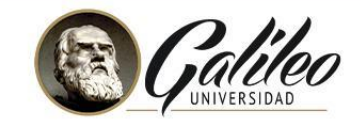

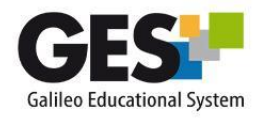

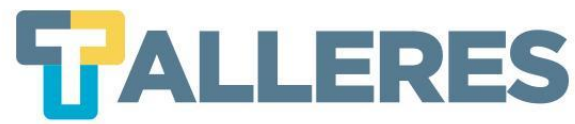

### **Los 4 momentos de una clase**

**Inicio** • Romper el hielo

Motivación

- Diagnóstico de conocimientos previos presentación del tema
- Contextualización del problema o necesidad de la clase

Desarrollo **Es el enlace del conocimiento previo con el nuevo** 

Se facilita el procesamiento de la información hasta convertirlo en nuevo conocimiento

**Refuerzo** Consolida el aprendizaje a través de la retroalimentación aclaración de conceptos, ejemplificación, u otras actividades.

Cierre Propicia la transferencia de los aprendizajes, la jerarquización y la síntesis del proceso.

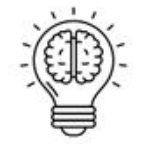

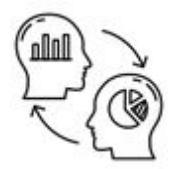

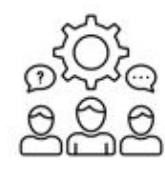

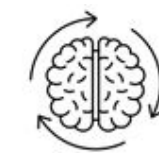

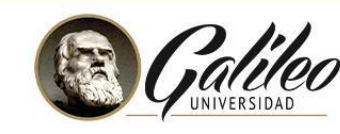

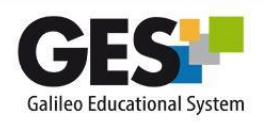

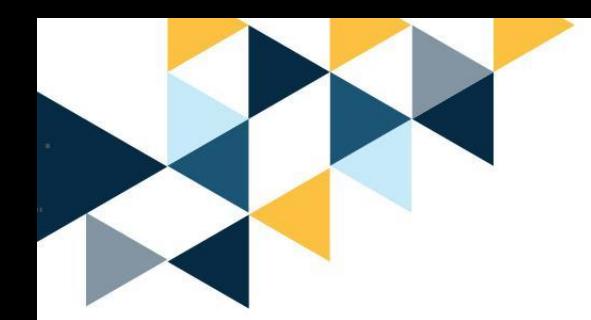

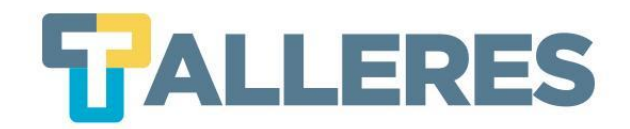

# **DEMOSTRACIÓN DE GENIALLY**

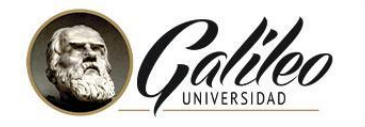

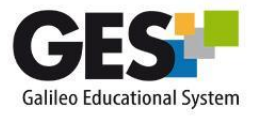

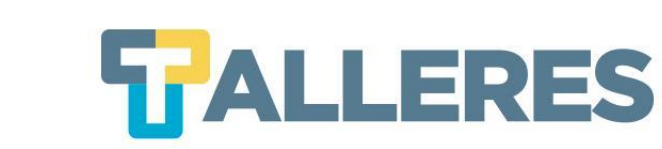

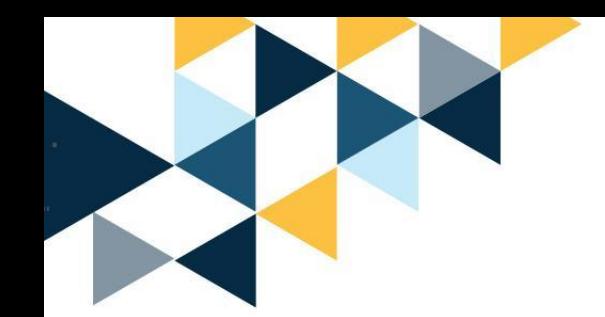

# **¡Manos a la obra!**

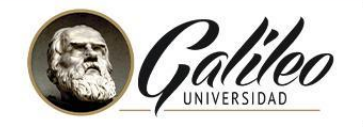

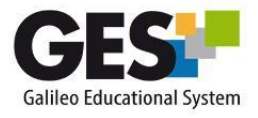

#### Cómo aplicar en el aula el aprendizaje basado en juegos

La aplicación de la "gamificación" en el aula debe servir para motivar a los alumnos y darles el control de su aprendizaje. Para ello, es fundamental integrar el juego en la programación del curso.

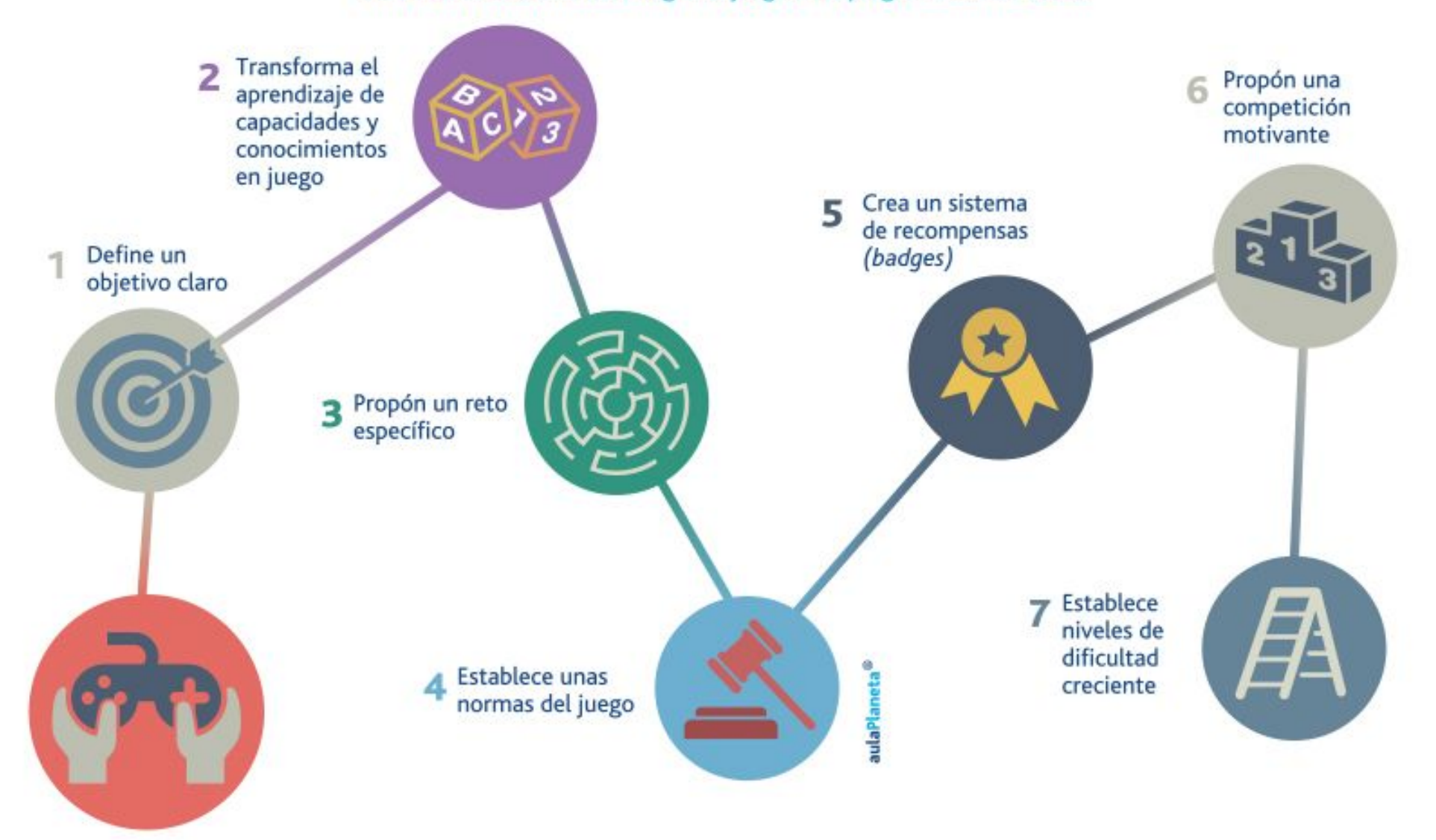

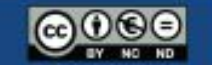

aulaPlaneta